# **BIOAVAILABILITY AND BIOEQUIVALENCE**

# **By H. S Steyn,**

# **Statistical Consultation Services, North-West University (Potchefstroom Campus)**

- 1. **Bioavailability** (see Westlake, 1988)
- 1.1 Absorption:

 The aim is to get the active ingredient of a drug to the site of action in the human body. Since this site (often an organ or tissue) is usually not amenable to sampling, the degree of absorption in the bloodstream can be measured by taking blood samples and determining the concentration of active ingredient over time. The drug can be administered in a number of ways, mainly orally (extravascular) or by injection (intravenous or intramuscular).

# 1.2 Elimination:

This is the removal of the active ingredient from the body. The major routes of elimination are from the bloodstream via the kidney into urine and fecal excretion.

# 1.3 Blood-level trials:

 One dose of a drug formulation is administered to each of *n* subjects (patients or volunteers) and then a series of blood samples are taken from each subject. These samples are then assayed for active ingredient content. The results for each subject is a sequence of blood drug concentrations over time. A typical blood-level profile for one subject can be displayed as in Figure 1. The choice of sampling times is critical if an accurate characterization of the time course of the concentrations is required. More frequent samples are required in the steep ascent up to the peak blood level and at the region of peak levels, while longer time intervals will suffice in the decaying portion of the curve. Sampling also ought to be continued until the concentration becomes negligible, usually more than 3-5 times the estimated half-life of the ingredient content, but, according to EMEA Guidline (Committeefor Medicinal Products for Human Use, 20 January 2010), not longer than 72 hours.

# 1.4 Pharmacokinetic models:

These are mathematical representation of human organs as a series of compartments with linear transfers between them. We discuss the simplest and most frequently encountered examples of such models:

(a) One compartment model, intravenous:

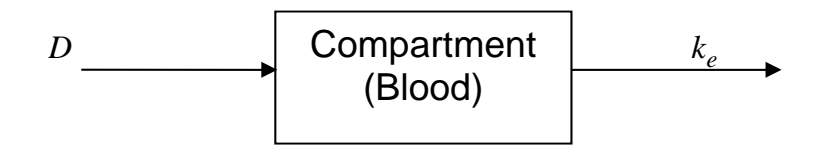

Here dose  $D$  is injected instantaneously into the bloodstream at time zero, and  $k_e$  is the elimination rate of the active ingredient. By means of a differential equation over time, the blood concentration as function over time can by modelled as:

$$
Y(t_i) = C_0 e^{-k_e t_i} \tag{1}
$$

where  $t_i$ ,  $i = 1, 2, ..., I$  are the time points and  $C_0$  is the <u>initial concentration</u> injected at time zero.

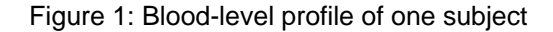

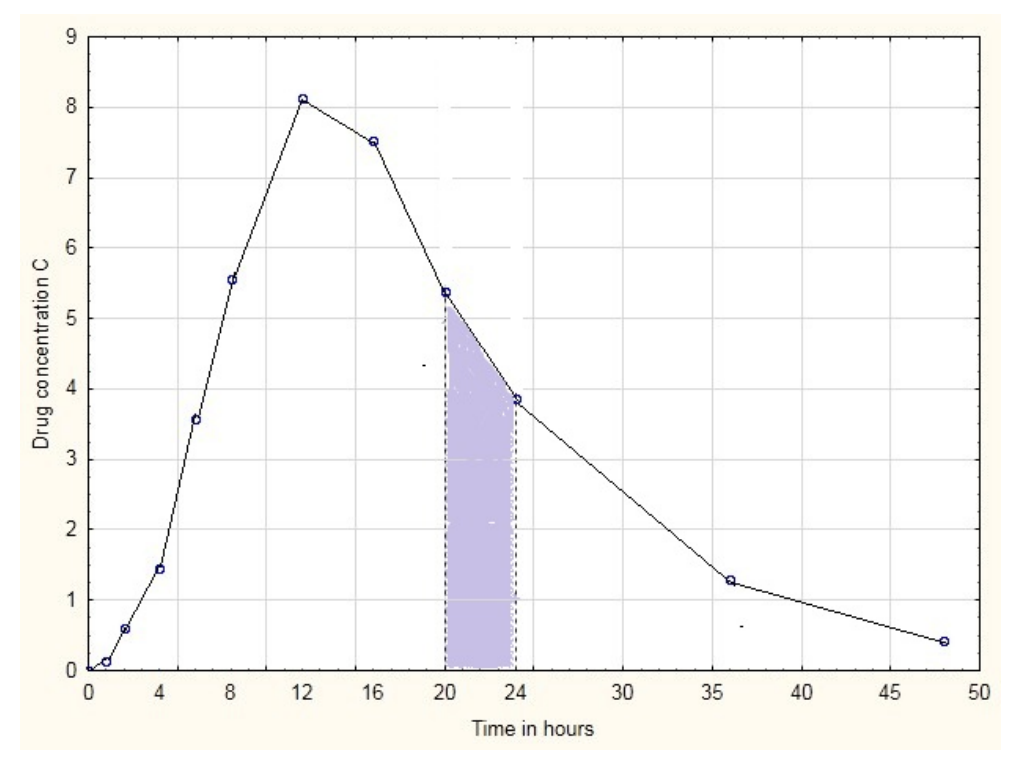

(b) One compartment, extravascular (or open) model:

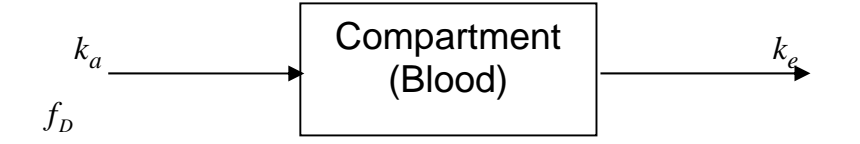

Here an amount  $\overline{A}$  of active ingredient is administered orally and then absorbed into the bloodstream, from which elimination occurs as before. If  $V$  is the volume of distribution and  $f<sub>D</sub>$ is the <u>amount of drug which is absorbed</u> into the bloodstream, then  $A = f_D / V$ . Let  $k_a$  be the absorption rate constant. The differential equation in this case results in:

$$
Y(t_i) = A \cdot \frac{k_a}{k_a - k_e} \cdot \left( e^{-k_e t_i} - e^{-k_a t_i} \right),\tag{2}
$$

where it is assumed that  $k_a > k_e$ .

(c) Two compartment, extravascular (or open) model:

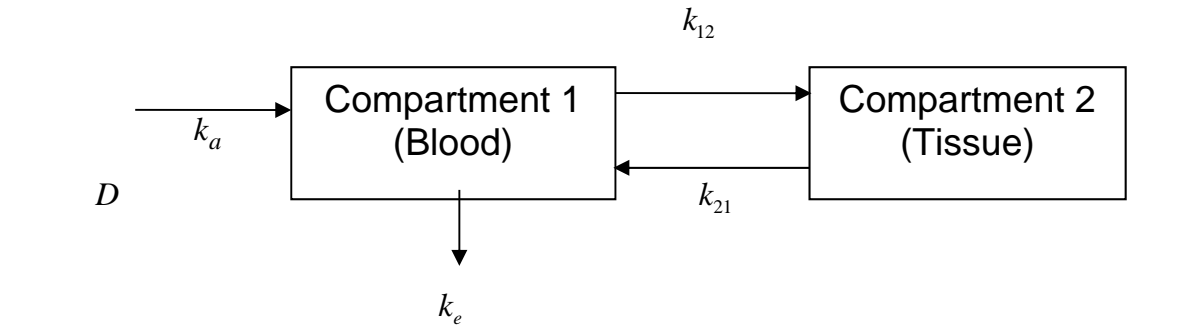

Here the rate constants  $k_{12}$  and  $k_{21}$  give the rates from the blood to tissue and back. This model will not be discussed this any further in this text.

1.5 Definition of Bioavailability:

It is the extent and rate of which a substance or its therapeutic moiety is delivered from a pharmaceutical form (i.e. a tablet, capsule, injection, etc.) into the general circulation (Wijnand, 1992).

In the case of compartment models, where the blood concentration curve over time is given by  $Y(t)$ , the bioavailability are given by the following characteristics:

(a) To measure  $extent:$  the area under the curve  $(AUC)$ :</u>

• 
$$
AUC(0-T) = \int_{0}^{T} Y(t)dt
$$
,

• 
$$
AUC(0-\infty) = \int_{0}^{\infty} Y(t)dt
$$
,

where T is the <u>last sample's time point</u> (in the example above T=48).

## (b) To measure rate:

• Half-life  $(t_{1/2})$ : the time required for the blood concentration to fall to half its value at time zero (when the drug was administered intravenously). For one-compartment models, this can be calculated as:

$$
t_{1/2} = \ln 2 / k_e. \tag{3}
$$

<u>Peak time</u>: The time,  $t_{\text{max}}$ , associated with the maximum concentration,  $C_{\text{max}}$ . It can be calculated by solving the following equation in t:

$$
\frac{dY(t)}{dt} = 0.
$$
 (4)

## 1.6 Absolute bioavailability:

It is the AUC for extravascular administration (with dosage  $D_{ev}$  relative to the AUC of intravenous administration, with dosage  $D_{i\nu}$ ): (Wijnand, 1992):

$$
F = \frac{AUC_{ev}(0-\infty)}{AUC_{iv}(0-\infty)} \cdot \frac{D_{iv}}{D_{ev}}.
$$
\n
$$
(5)
$$

## 1.7 Compartmental bioavailability:

Given a series of measured concentrations over time, the above pharmacokinetic models can be fitted to data to obtain estimates of the pharmacokinetic constants  $k_e$ ,  $C_0$ ,  $k_a$ ,  $A$ ,  $k_{12}$  and  $k_{21}$ . Nonlinear regression methods can be used to fit these models, but the estimates of the abovementioned constants and the estimated concentrations  $Y(t)$ , may be very different from the true values. This is usually due to large variability and few data points. However, according to the European Medicines Agency (EMEA) 'Guideline on the Investigation of Bioequivalence' (see Committee for Medicinal Products for Human Use, 20 January 2010), this method is not acceptable for the estimation of pharmacokinetic characteristics.

#### 1.8 Non-compartmental bioavailability:

In practice it is simpler to estimate the bioavailability for each subject by directly using its blood-level profile (as in the example).

(a) AUC is calculated by means of the trapezoidal rule (Wijnand, 1992); where

 $C_i$ ,  $i = 1, ..., I$  are the measured concentrations at  $t_i$ :

• 
$$
AUC(0-T)_{lin} = 1/2 \sum_{i=2}^{I} \Big[ (t_i - t_{i-1}) \cdot (C_i + C_{i-1}) \Big].
$$
 (6)

For example, the area of the trapezium indicated on the blood-concentration profile of Figure 1 is  $\frac{1}{2}(t_{10}-t_9) \cdot (C_{10}+C_9) = \frac{1}{2}(24-20) \cdot (3.86+5.39) = 18.5$ . Equation (6) gives the accumulation of areas of all such trapezia in the figure. Here it is assumed that the  $Y(t)$ -curve is linear between timepoints (as displayed in Figure 1).

However, when one makes the assumption that the  $\ell \ln Y(t)$ -curve is linear between time-points (which is approximately the case for larger  $t_i$  - values), the calculation becomes (Wijnand, 1992):

• 
$$
AUC(0-T)_{log} = 1/2 \sum_{i=2}^{1} \left[ (t_i - t_{i-1})(C_i - C_{i-1}) / l \ln \left( \frac{C_i}{C_{i-1}} \right) \right].
$$
 (7)

The area between  $T$  and  $\infty$  can be taken as

$$
\int_{T}^{\infty} Y(t) dt = \left[ \frac{1}{k_e} Y(t) \right]_{t=T}^{t=\infty} = Y(T) / k_e = \frac{C_T}{k_e},
$$

and therefore,

• 
$$
AUC(0-\infty) = AUC(0-T) + \frac{C_T}{k_e}
$$
 (8)

To obtain  $k_e$  from the blood-level profile, note that for the <u>one compartment intravenous</u> model:

$$
\ln Y(t) = K_1 - k_e t,
$$

where  $K_1$  is some constant and therefore  $-k_e$  is the slope of the least squares fit of the linear relationship between  $\ln(C_i)$  and  $t_i$ .

For the <u>one compartment extravascular</u> model, note that for larger *t* (usually  $t \geq t_{\max}$ ),

$$
Y(t) = K_{2}e^{-k_{e}t} ,
$$

where  $K_2$  is some constant, and  $-k_e$  is again the slope of the linear relationship between  $\ln(C_i)$ and larger values of  $t_i$ .

According to the EMEA guidelines,  $k_e$  is a reliable estimate when  $AUC(0-T) \ge 0.8 AUC(0-\infty)$ and there are at least 3-4 time points in the elimination phase.

- $C_{\text{max}}$  is the **maximum measured concentration** obtained from the blood-level values.
- $t_{\text{max}}$  is the time after administration of the drug that corresponds to the time-point of  $C_{\text{max}}$ .
- $t_{1/2}$  is calculated from (3) using the estimated value of  $k_e$ .

# Example 1:

Serum theophylline concentrations following a single dose of 600 mg were determined on a subject at 20:00 on day 1 and then again at 21:00, 22:00, 24:00. On day 2 the concentrations were determined at 02:00, 04:00, 08:00, 12:00, 16:00, and 20:00, and on day 3 at 08:00 and 20:00. The time (in hours) after administration  $(t)$  and the concentrations  $C(mg/\ell)$  are displayed in Table 1.

The lower part of the table gives the pharmacokinetic characteristics for this subject's blood-level profile.  $C_{\text{max}}$  is the maximum of the *C*-values in the second column, while  $t_{\text{max}}$  is the associated *t* -value. To calculate AUC, the third column gives the areas for consecutive time intervals (assuming  $Y(t)$  is linear between these points) and the sum therefore results in the  $AUC(0-48)$ <sub>in</sub> value (following formula (6)). The fourth column gives the areas per interval using formula (7), with its total  $AUC(0-48)$  . The negative of the slope of the linear regression line of *ln C* values (fifth column) with their associated times *t* gives  $k_e$ . This value is used to calculate  $t_{\frac{1}{2}}$  and  $AUC\big(0-\infty\big)_{_{lin}}$  and  $AUC\big(0-\infty\big)_{_{\log}}$ . Note that the slope was only determined by using data points in the downward part of the profile (usually the points from  $(t_{\text{max}}, C_{\text{max}})$  onwards).

| <b>Hours</b><br>after | Serum<br>concen-<br>tration | Area<br>per<br>interval | Area per<br>interval |          |  |  |
|-----------------------|-----------------------------|-------------------------|----------------------|----------|--|--|
| dose (t)              | (C)                         | (linear)                | (log)                | In C     |  |  |
| 0                     | 0*                          |                         |                      |          |  |  |
| 1                     | 0.14                        | 0.07                    | 0.07#                | $-1.966$ |  |  |
| 2                     | 0.6                         | 0.37                    | 0.32                 | $-0.511$ |  |  |
| 4                     | 1.45                        | 2.05                    | 1.93                 | 0.372    |  |  |
| 6                     | 3.57                        | 5.02                    | 4.71                 | 1.273    |  |  |
| 8                     | 5.57                        | 9.14                    | 8.99                 | 1.717    |  |  |
| 12                    | 8.14                        | 27.42                   | 27.10                | 2.097    |  |  |
| 16                    | 7.53                        | 31.34                   | 31.32                | 2.019    |  |  |
| 20                    | 5.39                        | 25.84                   | 25.60                | 1.685    |  |  |
| 24                    | 3.86                        | 18.5                    | 18.33                | 1.351    |  |  |
| 36                    | 1.29                        | 30.9                    | 28.14                | 0.255    |  |  |
| 48                    | 0.42                        | 10.26                   | 9.30                 | $-0.868$ |  |  |

*Table 1:* Data of times with concentrations of one subject, pharmacokinetic characteristics derived from data.

\* value below detection limit, taken as 0

# use linear area, log not defined when  $C = 0$ 

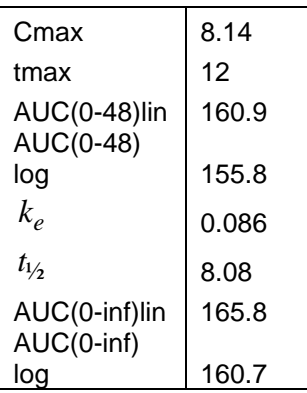

Note: The EXCEL spreadsheet which was employed to perform most of the calculations shown here is attached to this document as supplementary material.

## 2. **Bioequivalence**

 Birkett (2003) defined bioequivalence by stating that, "*two pharmaceutical products are bioequivalent if they are pharmaceutically equivalent and their bioavailabilities (rate and extent of availability) after administration in the same molar dose are similar to such a degree that their effects, with respect to both efficacy and safety, can be expected to be essentially the same. Pharmaceutical equivalence implies the same amount of the same active substance(s), in the same dosage form, for the same route of administration and meeting the same or comparable standards.*"

#### 2.1 Hypothesis of Bioequivalence (see Steinijans & Hanschke, 1990):

Two drug formulations whose rate and extent of absorption differ by a prescribed 100 *K*% or less, are generally considered as equivalent. The Food and Drug Administration (FDA) requires this percentage to be at most 20%. Let  $\mu_{\tau}$  and  $\mu_{\kappa}$  be the expected means or medians of characteristics like the AUC, or  $C_{\text{max}}$ , etc., of a test  $(T)$  and a reference  $(R)$  formulation, respectively. We then consider *T* and *R* to be bioequivalent if

$$
|\mu_T - \mu_R| < K \mu_R
$$

or

$$
1 - K < \mu_T / \mu_R < 1 + K \, .
$$

Generally bioequivalence is then obtained if

$$
K_1 < \mu_T / \mu_R < K_2 \text{ , where}
$$
\n
$$
0 < K_1 < 1 < K_2 \text{ .}
$$

Usually  $K_1 = 0.8$ ,  $K_2 = 1.25$ , since 1.25/1 = 1/0.8 (see FDA Guidance, Centre for Drug Evaluation and Research, 2003, as well as EMEA Guideline, Committee for Medicinal Products for Human Use, 20 January 2010). The values of  $K_1 = 0.7$  and  $K_2 = 1.43$  have also been suggested, especially for  $C_{\text{max}}$ in fast releasing drugs.

Biostatisticians have repeatedly pointed out that the conventional null-hypothesis  $\mu_T = \mu_R$  is not appropriate in bioequivalence testing. Since the primary concern here is the protection of the patient (i.e. the consumer) against the acceptance of bioequivalence if it is not true. Therefore, to limit this consumer risk of erroneously accepting bioequivalence, the alternative hypothesis  $(H_1)$  should be bioequivalence and bioinequivalence has to be formulated as the null-hypothesis  $(H_0)$ .

Therefore:

$$
H_0: \mu_T/\mu_R \le K_1
$$
 or  $\mu_T/\mu_R \ge K_2$   
 $H_1: K_1 < \mu_T/\mu_R < K_2$  (9)

#### 2.2 Testing procedures of bioequivalence:

Split up the hypotheses in (9) for two one-sided tests:

and

 $H_{02}$ :  $\mu_r/\mu_s \ge K$ , against  $H_{12}$ :  $\mu_r/\mu_s < K$ ,

 $H_{01}$ :  $\mu_T/\mu_R \le K_1$  against  $H_{11}$ :  $\mu_T/\mu_R > K_1$ 

The rejection of both  $H_{01}$  and  $H_{02}$  at a  $100a\%$  level is equivalent to the inclusion of the shortest  $100(1-2\alpha)\%$  confidence interval (CI) for  $\mu_T/\mu_R$  within the bioequivalence range  $(K_1, K_2)$ .

The procedure in the case of the bioequivalence range (0.8,1.2) and  $\alpha = 0.05$  (i.e. using a 90% confidence interval for  $\theta = \mu_T / \mu_R$ ) is displayed in Table 2 (see Steyn et al.,1988).

In the second part of the table a method is proposed where one can conclude that no decision concerning bioequivalence can be made; this opens the possibility of repeating the bioequivalence trial (e.g. by using more subjects).

#### 2.3 The two-way crossover design (see Steinijans & Diletti, 1983):

This design enables the researcher to estimate the treatment (i.e. *T* vs. *R*) effect by controlling for subject and phase effect. A random sample of  $\frac{n}{2}$  subjects is drawn from the *n* (even number) available subjects (sequence 1-group) and the test formulation is administered to them. According to the EMEA guideline (Committee for Medicinal Products for Human Use, 20 January 2010), the requirement is  $n \geq 12$ . After a washout-period they receive the reference formulation. For the remaining  $\frac{n}{2}$  subjects (sequence 2 group) the sequence of administration of the formulations is switched around.

Table 3 displays the expected values  $y_{ijk}$  of the measurements,  $i = 1, 2$  (sequences),  $j = 1, 2$ (phases) and  $k = 1, 2, ..., \frac{n}{2}$  (subjects). In the table  $\mu$  is the overall mean,  $\pi_j$  the  $j^{\text{th}}$  phase effect, and  $\tau_{\ell}$  is the  $\ell^{th}$ , ( $\ell = 1, 2$ ) treatment effect (all fixed effects). A random effect  $s_{ik}$  is associated for each subject  $k = 1, 2, ..., \frac{n}{2}$  within the *i*<sup>th</sup> sequence.

Note also that it is assumed that the carryover effect is zero. This is accomplished by ensuring that a sufficiently long washout-period of 5-6 half-lives is used to make certain that no measurable residual drug is carried over from the first to the second phase.

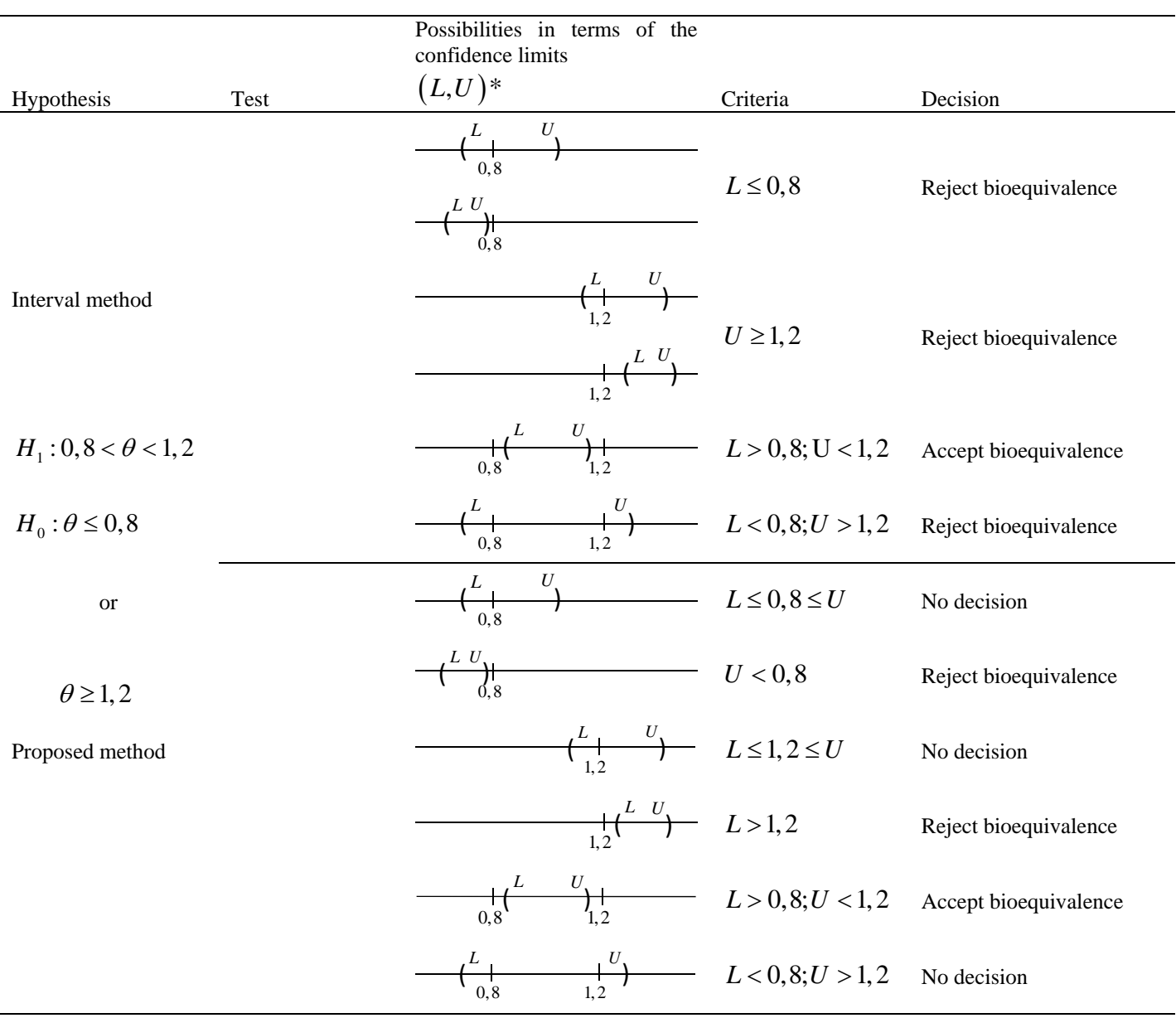

*Table 2:* Schematic presentation of the possibilities of rejecting or accepting bioequivalence using the interval and the adapted interval methods.

 $* L, U$  is respectively the lower and upper limits of the 90% confidence interval for  $\theta$ .

Denote the measurements as:

$$
Y_{ijk} = y_{ijk} + e_{ijk},
$$

where  $e_{ijk}$  are the error terms which are  $N(0, \sigma_e^2)$  distributed. Further, denote  $\bar{Y}_{ij}$  as the mean over the measurements in the  $i^{th}$  sequence and  $j^{th}$  phase.

*Table 3:* Expected values  $y_{ijk}$  in a two-way crossover design,  $k = 1, 2, ..., \frac{n}{2}$ .

|                  | Phase 1                         | Phase 2                         |
|------------------|---------------------------------|---------------------------------|
| Sequence group 1 | $y_{11k} =$                     | $y_{12k} =$                     |
|                  | $\mu + \pi_1 + \tau_1 + s_{1k}$ | $\mu + \pi_2 + \tau_2 + s_{1k}$ |
| Sequence group 2 | $y_{21k} =$                     | $y_{22k} =$                     |
|                  | $\mu + \pi_1 + \tau_2 + s_{2k}$ | $\mu + \pi_2 + \tau_1 + s_{2k}$ |

Note that <u>other designs</u> can also be used: (a) a parallel design (i.e. only one phase) when  $t_{1/2}$  is large implying a very long washout period, and (b) a crossover design with replicates (for example two phases for each product), which have the following advantages (see Centre for Drug Evaluation and Research, 2003): (1) allow comparisons of within-subject variances for the test and reference products, (2) provides more information about the intrinsic factors underlying formulation performance, and (3) reduces the number of subjects participating in the BE study.

## 2.4 Test for carry-over effect:

To estimate the sequence effect, the means over all subjects (for both phases) in sequence 2 can be subtracted from the means over all subjects for both phases in sequence 1:

$$
\frac{1}{2}\left(\overline{Y}_{11\bullet}+\overline{Y}_{12\bullet}-\overline{Y}_{21\bullet}-\overline{Y}_{22\bullet}\right).
$$

Testing for a carry-over effect is equivalent to testing for a sequence effect (see Cotton, 1989). This can be done by an analysis of variance (ANOVA) with sequence as the main effect and subjects within sequences as the error effects (i.e. the interaction between the random subject and the sequence effects). If this analysis results in a non-significant sequence effect, no carry-over effect can be concluded.

Note that the EMEA guideline (Committee for Medicinal Products for Human Use, 20 January 2010) states: "*If there are any subjects for whom the pre-dose concentration is greater than 5 percent of the C*max *value for the subject in that period, the statistical analysis should be performed with the*  data from that subject for that period excluded. In a 2-period trial this will result in the subject being *removed from the analysis. The trial will no longer be considered acceptable if these exclusions result in fewer than12 subjects being evaluable*".

#### 2.5 Estimation of the treatment effect:

Take 
$$
\overline{D}_{\bullet \bullet} = \frac{1}{2} (\overline{Y}_{11 \bullet} + \overline{Y}_{22 \bullet}) - \frac{1}{2} (\overline{Y}_{12 \bullet} + \overline{Y}_{21 \bullet})
$$
, (10)

then from Table 3 it follows that  $E(D_{\bullet}) = \tau_1 - \tau_2$ , the difference in treatment effects. Under the assumption of normality, the  $100(1 - 2\alpha)$ % confidence interval for  $\tau_1 - \tau_2$  is:

$$
\overline{D}_{\bullet \bullet} \pm t \left( n - 2, 1 - 2\alpha \right) \sqrt{2MSE/n} \tag{11}
$$

where *MSE* is the mean square error in the analysis of variance (ANOVA) with fixed effects for treatment and phase and random effect for subjects, but without any interactions. The term  $t(n-2,1-2\alpha)$  represents the  $(1-2\alpha)^{th}$  quantile of the *t* - distribution with  $n-2$  degrees of freedom.

Note that if the sequence group sizes are  $n_1$  and  $n_2$  instead of  $n/2$ , then (11) becomes

$$
\overline{D}_{\bullet \bullet} \pm t \left( n_1 + n_2 - 2, 1 - 2\alpha \right) \sqrt{\left( \frac{1}{n_1} + \frac{1}{n_2} \right) \text{MSE} / 2} \ . \tag{12}
$$

However, if a significant sequence effect (i.e. carryover effect) exists, only the first phase's data can be used. The treatment effect can then be estimated by

$$
\overline{D}_{\bullet \bullet} = \overline{Y}_{11 \bullet} - \overline{Y}_{21 \bullet},
$$
  
with  

$$
(n_1 - 1) S_1^2 + (n_2 - 1) S_2^2
$$
 (14)

$$
\frac{n_1 + n_2 - 2}{n_1 + n_2 - 2},\tag{14}
$$

substituted for  $MSE/2$  in equation (12) and where  $n_i$  and  $S_i$  are the sizes and standard deviations of the two sequence groups in phase 1, respectively.

#### 2.6 Ratios and log-transformation:

Since we rather need a  $100(1-2\alpha)\%$  CI for  $\mu$ <sub>T</sub>  $/\mu$ <sub>R</sub> and not for  $\mu$ <sub>T</sub>  $-\mu$ <sub>R</sub> as equation (11) suggests, take  $\tau_T = \ell n \mu_T$  and  $\tau_R = \ell n \mu_R$ , so that

$$
\tau_T-\tau_R=\ln\left(\mu_T/\mu_R\right)
$$

or

$$
\mu_{\rm T}/\mu_{\rm R}=e^{\mu_{\rm T}-\mu_{\rm R}}\ . \tag{15}
$$

Taking the confidence interval in (11) as  $(L, U)$ , the  $100(1-2\alpha)\%$  CI for  $\mu_{\tau}/\mu_{\kappa}$  is given by  $\left(e^{L},e^{U}\right)$  .

Let  $X_{ijk}$  represent measurements like the  $AUC$  or the value  $C_{\text{max}}$  etc., and define  $Y_{ijk} = \ell n X_{ijk}$ , then

$$
e^{\overline{D}_{\parallel}} = \exp\left[\left\{\frac{1}{2}\sum_{k=1}^{n/2}(\ln X_{11k} - \ln X_{12k})/\left(\frac{n}{2}\right)\right\}\left\{\frac{1}{2}\sum_{k=1}^{n/2}(\ln X_{22k} - \ln X_{21k})/\left(\frac{n}{2}\right)\right\}\right]
$$

$$
= \sqrt{\prod_{k=1}^{n/2}(\frac{X_{11k}}{X_{12k}})^{2/n}} \times \sqrt{\prod_{k=1}^{n/2}(\frac{X_{22k}}{X_{21k}})^{2/n}}
$$

$$
= \sqrt{GM_1 \times GM_2},
$$
(16)

where GM<sub>1</sub> is the geometric mean of the within subject ratio of *T* relative of *R* for the first sequence and GM<sub>2</sub> that for the second sequence. Therefore  $\sqrt{GM_1 \times GM_2}$ , which again is the geometric mean of the two sequence's geometric means, can be used as an estimator for  $\mu_{\rm r}$  /  $\mu_{\rm R}$ , since

$$
E\left(e^{\bar{D}_{\bullet \bullet}}\right) = e^{\tau_T - \tau_R}.
$$

Note that (16) also holds if the sequence group sizes are  $n_1$  and  $n_2$  instead of  $n/2$ .

# 2.7 A nonparametric confidence interval for  $\mu_{\text{T}} - \mu_{\text{R}}$ :

In the parametric CI above, the assumption of normality for the logarithms of the measurements like AUC,  $C_{\text{max}}$ , and  $t_{1/2}$  has to be made. Hauschke et al. (1990) suggested the following nonparametric method when normality does not necessarily hold:

Let  $Y_{ii} = Y_{i1i} - Y_{i2i}$ , be the intra individual differences of the logarithmic transformed measurements for the first and second phases for sequence group *i*, where  $j = 1, 2, ..., n_i$ .

The two-phase crossover design can be reduced to a two-sample situation concerning the treatment sequences  $T/R$  and  $R/T$ , which differ only by the shift parameter  $2ln(\pi_1/\pi_2) = 2ln(\mu_T/\mu_R)$ .

A two-sample test can be performed with the following two sets of one-sided hypotheses:

$$
H_{01} : \ln(\mu_T / \mu_R) \leq \ln K_1 \text{ against } H_{11} : \ln(\mu_T / \mu_R) > \ln K_1
$$

and

$$
H_{02}:ln(\mu_T/\mu_R)\geq lnK_2 \text{ against } H_{12}:ln(\mu_T/\mu_R)< lnK_2.
$$

As before, the rejection of H<sub>01</sub> and H<sub>02</sub> by nonparametric Mann-Whitney tests each at level  $\alpha$ , is equivalent to the inclusion to the corresponding nonparametric  $100(1-2\alpha)\%$  CI for  $\mu_T - \mu_R$  in the bioequivalence range  $(K_1, K_2)$ .

The procedure is the following:

- a) From the  $n_1$  differences  $Y_{1i}$  between the first and second phases in the treatment sequence *T/R* and the  $n_2$  differences in the treatment sequence *R/T*, the  $n_1 n_2$  pairwise difference  $Y_{1i} - Y_{2i^*}$   $(j = 1, ..., n_1, j^* = 1, ..., n_2)$  are calculated.
- b) Rank these differences according to magnitude.
- c) The median to these differences serves as Hodges-Lehmann point estimator for  $2\ell n(\mu_{\rm r}/\mu_{\rm R})$ and if it is divided by 2 and the exponent is taken, this will estimate  $\mu_T - \mu_R$ .
- d) Table 2 from Hauschke et al. (1990) gives the indices corresponding to the ranked values  $Y_{1i} - Y_{2i*}$  for given  $n_1$  and  $n_2$  values  $\leq 12$ . These differences divided by 2 give the lower and upper 90% (in the case of  $\alpha = 0.05$ ) confidence limits for  $ln(\mu_r / \mu_R)$  (The table is reproduced here as Table 4).
- e) Exponentially transformed lower and upper limits give the 90% confidence limits for  $\mu_T \mu_R$ .
- f) For  $n_1, n_2 > 12$ , but  $n_1 \le 40$  and  $n_2 \le 20$  other  $\alpha$  values the indices are determined as follows:
	- Use the tables of Milton (Milton, 1964) (see the PDF-document 'Tables of Mann-Whitney critical values' as appendix to this document).
	- Read the value  $k = u$  from the tables at  $n_1 = m$  and  $n_2 = n$  and  $P_r\left(U_{y>x} \leq u\right) \leq \alpha$ .
	- The index for the lower limit of the  $100(1-\alpha)\%$  CI for  $ln(\mu_T/\mu_R)$  is k+1 (e.g. for  $n_1 = 12$ ,  $n_2 = 12$ ,  $\alpha = 0.05$ ,  $k = 42$ , so that the index is 43).
	- The index for the upper limit is  $n_1 n_2 k$  (in the example above 12x12-42=102).

g) When either  $n_1 > 40$  or  $n_2 > 20$ , the asymptotic normality of the Mann-Whitney U-statistic can be utilised as follows:

$$
k = \left[ -z_{\alpha} \sqrt{n_1 n_2 \left( n_1 + n_2 + 1 \right) / 12} + \frac{1}{2} n_1 n_2 \right],\tag{17}
$$

where  $z_\alpha$  is the standard normal  $(1 - \alpha) 100^{th}$  quantile (e.g. for  $\alpha = 0.05$ ,  $z_\alpha = 1.645$ ), and  $\lceil x \rceil$  is the largest integer  $\leq x$ .

For example when  $n_1 = 25$  and  $n_2 = 30$ , then

$$
k = \left[ -1.645\sqrt{25 \times 30 \times 56/12} + \frac{1}{2} (25 \times 30) \right]
$$

$$
= \left[ 277.68 \right] = 277.
$$

2.8 Bioequivalence for  $t_{\text{max}}$ 

The EMEA guideline (Committee for Medicinal Products for Human Use, 20 January 2010) states: "*A statistical evaluation of* max *t is not required. However, if rapid release is claimed to be clinically relevant and of importance for onset of action or is related to adverse events, there should be no apparent difference in median*  $t_{max}$  *and its variability between test and reference product."* 

*Table 4*: Indices for the construction of 90%-confidence intervals.  $n_1$  and  $n_2$  denote the numbers of subjects in the respective treatment sequences test/reference and reference/test. Listed below these indices is the exact confidence coefficient.

| n <sub>1</sub> | $n_2 = 4$ | 5      | 6      | $\overline{7}$ | 8      | 9      | 10     | 11     | 12     |
|----------------|-----------|--------|--------|----------------|--------|--------|--------|--------|--------|
| 4              | 2/15      | 3/18   | 4/21   | 5/24           | 6/27   | 7/30   | 8/33   | 9/36   | 10/39  |
|                | 0.9429    | 0.9365 | 0.9333 | 0.9273         | 0.9273 | 0.9245 | 0.9241 | 0.9223 | 0.9220 |
| 5              | 3/18      | 5/21   | 6/25   | 7/29           | 9/32   | 10/36  | 12/39  | 13/43  | 14/47  |
|                | 0.9365    | 0.9048 | 0.9177 | 0.9268         | 0.9068 | 0.9171 | 0.9008 | 0.9103 | 0.9182 |
| 6              | 4/21      | 6/25   | 8/29   | 9/34           | 11/38  | 13/42  | 15/46  | 17/50  | 18/55  |
|                | 0.9333    | 0.9177 | 0.9069 | 0.9266         | 0.9187 | 0.9121 | 0.9066 | 0.9017 | 0.9169 |
| $\overline{7}$ | 5/24      | 7/29   | 9/34   | 12/38          | 14/43  | 16/48  | 18/53  | 20/58  | 22/63  |
|                | 0.9273    | 0.9268 | 0.9266 | 0.9027         | 0.9061 | 0.9093 | 0.9122 | 0.9147 | 0.9169 |
| 8              | 6/27      | 9/32   | 11/38  | 14/43          | 16/49  | 19/54  | 21/60  | 24/65  | 27/70  |
|                | 0.9273    | 0.9068 | 0.9187 | 0.9061         | 0.9170 | 0.9073 | 0.9169 | 0.9092 | 0.9021 |
| 9              | 7/30      | 10/36  | 13/42  | 16/48          | 19/54  | 22/60  | 25/66  | 28/72  | 31/78  |
|                | 0.9245    | 0.9171 | 0.9121 | 0.9093         | 0.9073 | 0.9061 | 0.9053 | 0.9048 | 09045  |
| 10             | 8/33      | 12/39  | 15/46  | 18/53          | 21/60  | 25/66  | 28/73  | 32/79  | 35/86  |
|                | 0.9241    | 0.9008 | 0.9066 | 0.9122         | 0.9169 | 0.9053 | 0.9108 | 0.9014 | 0.9069 |
| 11             | 9/36      | 13/43  | 17/50  | 20/58          | 24/65  | 28/72  | 32/79  | 35/87  | 39/94  |
|                | 0.9223    | 0.9103 | 0.9017 | 0.9147         | 0.9092 | 0.9048 | 0.9014 | 0.9121 | 0.9092 |
| 12             | 10/39     | 14/47  | 18/55  | 22/63          | 27/70  | 31/78  | 35/86  | 39/94  | 43/102 |
|                | 0.9220    | 0.9182 | 0.9169 | 0.9169         | 0.9021 | 0.9045 | 0.9069 | 0.9092 | 0.9113 |

#### Example 2 (Steinijans & Diletti, 1983):

Twelve healthy volunteers participated in a crossover study to investigate the influence of food intake on bioavailability of theophylline from a sustained-release aminophylline preparation. The case in which the drug was taken after fasting overnight and a standard breakfast was eaten 2 hours after taking the drug, serves as the reference (*R*). Drug intake directly after consumption of the same standard breakfast is the test situation (*T*). Serum theophylline levels were determined before and at 0.5, 1, 2, 3, 4, 5, 6, 8, 10, 12, 14, 24 and 32 hours after administration of drugs.

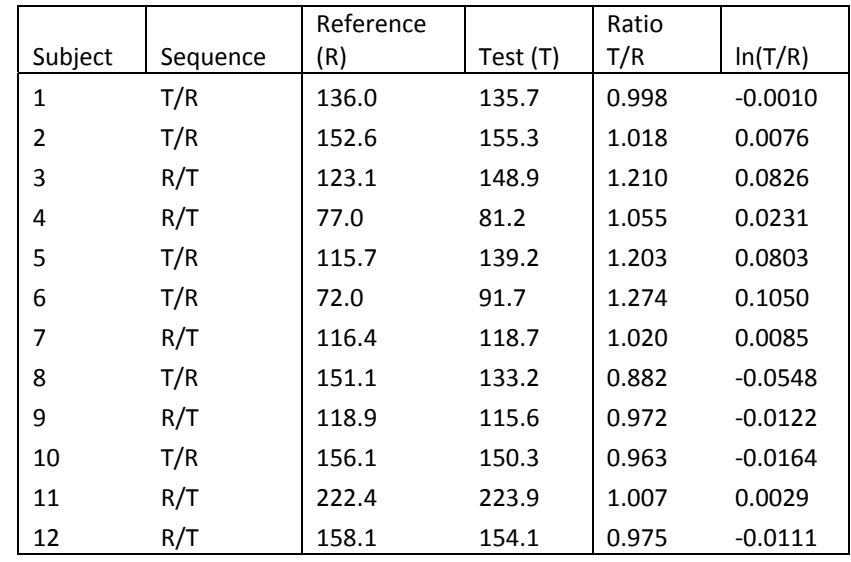

*Table 5:* AUC-values per subject for Reference and Test formulations.

Table 5 displays the AUC-values for  $R$  and  $T$  for each subject as well as the ratio  $R/T$  and  $ln(T/R)$ . Using the sequences in which subjects received the treatments, Table 6 was constructed as data for the analyses of variance (ANOVAs) in Tables 7 and 8.

Table 7 displays the results of an ANOVA where the sequence effect is tested for significance. This was done by using the error mean square for the random subject effect which was nested within sequence (i.e. the sequence by subject interaction, *sequence\* subject*). Since p=0.93, no sequence effect existed, from which the conclusion can be drawn that no carry-over between phases occurred.

Finally, a 3-way ANOVA with main effects treatment, phase and subject (random) and  $ln(AUC)$  as dependent variable, was performed. The ANOVA results are displayed in Table 8, while the estimated treatment difference  $\bar{D}_{zz}$  and its standard error are given in Table 9 as 0.018 and 0.014.

| Subject        | Sequence | Phase<br>Treatment |                | <b>AUC</b> | In(AUC) |  |
|----------------|----------|--------------------|----------------|------------|---------|--|
| $\mathbf{1}$   | T/R      | R                  | $\overline{2}$ | 136        | 2.134   |  |
| $\overline{2}$ | T/R      | R                  | $\overline{2}$ | 152.6      | 2.184   |  |
| 3              | R/T      | R                  | $\mathbf 1$    | 123.1      | 2.090   |  |
| 4              | R/T      | R                  | $\mathbf{1}$   | 77         | 1.886   |  |
| 5              | T/R      | R                  | $\mathbf 2$    | 115.7      | 2.063   |  |
| 6              | T/R      | R                  | $\overline{2}$ | 72         | 1.857   |  |
| 7              | R/T      | R                  | $\mathbf{1}$   | 116.4      | 2.066   |  |
| 8              | T/R      | R                  | $\overline{2}$ | 151.1      | 2.179   |  |
| 9              | R/T      | R                  | $\mathbf{1}$   | 118.9      | 2.075   |  |
| 10             | T/R      | R                  | $\overline{2}$ | 156.1      | 2.193   |  |
| 11             | R/T      | R                  | $\mathbf{1}$   | 222.4      | 2.347   |  |
| 12             | R/T      | R                  | $\mathbf{1}$   | 158.1      | 2.199   |  |
| 1              | T/R      | Т                  | $\mathbf{1}$   | 135.7      | 2.133   |  |
| $\overline{2}$ | T/R      | Τ                  | $\mathbf{1}$   | 155.3      | 2.191   |  |
| 3              | R/T      | Τ                  | $\overline{2}$ | 148.9      | 2.173   |  |
| 4              | R/T      | T                  | $\overline{2}$ | 81.2       | 1.910   |  |
| 5              | T/R      | Τ                  | $\mathbf{1}$   | 139.2      | 2.144   |  |
| 6              | T/R      | Τ                  | $\mathbf{1}$   | 91.7       | 1.962   |  |
| 7              | R/T      | T                  | $\overline{2}$ | 118.7      | 2.074   |  |
| 8              | T/R      | T                  | $\mathbf{1}$   | 133.2      | 2.125   |  |
| 9              | R/T      | T                  | $\overline{2}$ | 115.6      | 2.063   |  |
| 10             | T/R      | T                  | $\mathbf 1$    | 150.3      | 2.177   |  |
| 11             | R/T      | T                  | 2              | 223.9      | 2.350   |  |
| 12             | R/T      | Т                  | $\overline{2}$ | 154.1      | 2.188   |  |

*Table 6:* Data of AUC and ln(AUC) values for analyses of variance (ANOVAs).

For  $\alpha = 0.05$ , a 90% CI is required for the expected treatment difference  $\tau_1 - \tau_2$ . Since  $t(10,0.9) = 1.812$ , the confidence limits are

 $0.018 \pm 1.812 \times 0.014 = (-0.007, 0.043),$ 

and according to Table 9: (-0.008, 0.044).

In terms of a ratio,  $\tau_T$  /  $\tau_R$  is estimated by  $e^{\bar{D}_{\bullet \bullet}} = e^{0.018} = 1.018$ , while the 90% CI is (0.992,1.045). Clearly this 90% CI is contained within (0.8, 1.25) and therefore bioequivalence can be concluded.

*Table 7:* The SPSS output of an ANOVA to test for a carry-over effect.

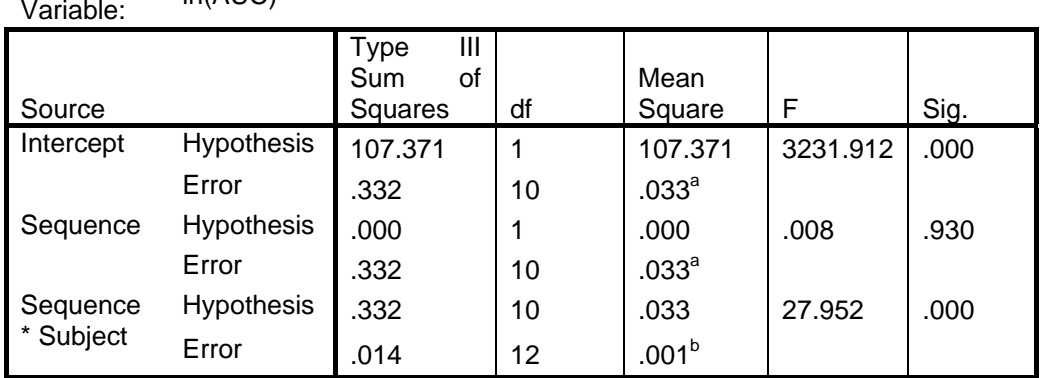

Dependent  $In(AUC)$ 

a. MS(Sequence \* Subject)

b. MS(Error)

*Table 8:* The SPSS output of a 3-way ANOVA with main effects Treatment, Phase and Subject.

Dependent Dependent<br>Variable: ln(AUC)

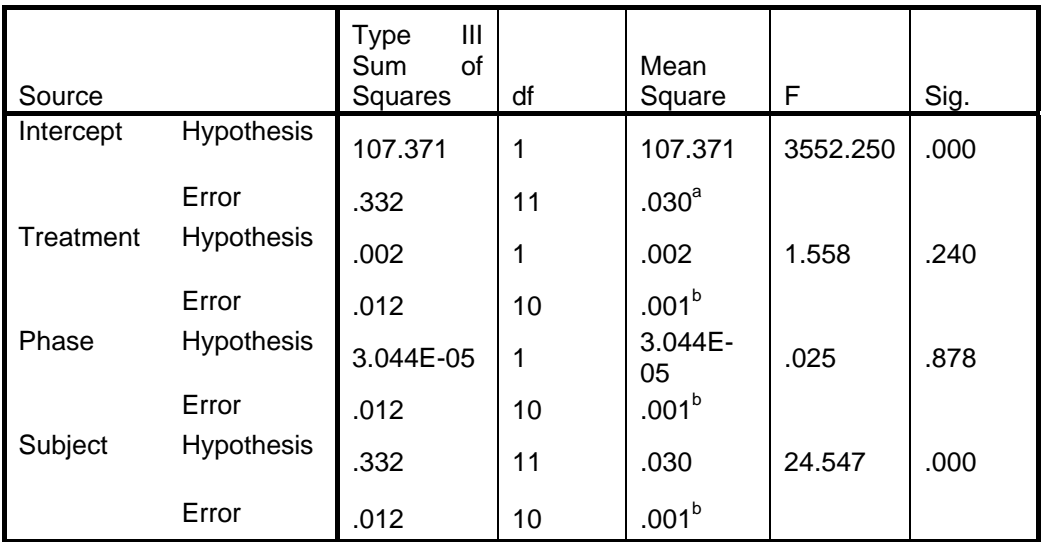

a. MS(Subject)

b. MS(Error)

*Table 9:* SPSS output for estimated treatment effect and standard error.

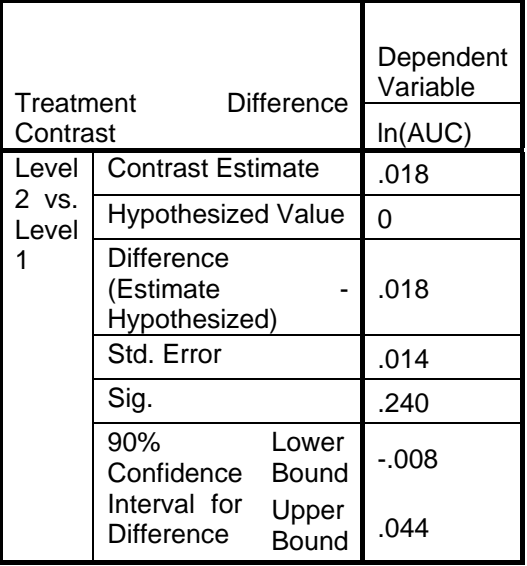

**Contrast Results** 

The nonparametric estimates can be obtained by using the EXCEL spreadsheet (most of the calculations can be performed in this way) which is attached to this document as supplementary material. The calculations and output from the EXCEL spreadsheet is displayed in Table 10. Here the  $6<sup>th</sup>$  column gives the intra-individual differences of phases 1 vs 2, while the next 6 columns are the pairwise differences between the 2 sequences' values in column 6. These 36 values are ranked in the last column and indices 1 – 36 are then allocated. From Table 4 the index values 8 and 29 are obtained, from which the values -0.030 and 0.214 are read off from the ranked column. Also, the median is the mean of the 18<sup>th</sup> and 19<sup>th</sup> values, i.e. 0.5 (0.051+0.064) = 0.058. The ratio  $\tau$ <sub>*T*</sub> /  $\tau$ <sub>*R*</sub> is estimated by  $e^{0.058/2} = 1.029$  and the 90% lower limit is given by  $e^{-0.030/2} = 0.985$  , while the upper limit is  $e^{0.214/2} = 1.113$ , and therefore bioequivalence can be concluded.

Note that due to a possible deviation from normality of the ln(AUC) values, the upper CI limit of the ratio differs from those obtained above.

| Sub-<br>ject   | Se-<br>quen-<br>ce | Refe-<br>rence<br>R | Test<br>Τ | ln(R) | In(T) | Dif<br>(Ph1-<br>Ph <sub>2</sub> ) | Y11-Y2j  | $Y12-$<br>Y2j | $Y13-Y2j$ | $Y14-$<br>Y2j | $Y15-$<br>Y2j | $Y16-$<br>Y2j | Index          | Ranked(Y1j-<br>$Y2j^*$ |
|----------------|--------------------|---------------------|-----------|-------|-------|-----------------------------------|----------|---------------|-----------|---------------|---------------|---------------|----------------|------------------------|
| 3              | R/T                | 123.1               | 148.9     | 4.813 | 5.003 | $-0.190$                          | 0.188    | 0.208         | 0.375     | 0.432         | 0.064         | 0.152         | $\mathbf{1}$   | $-0.154$               |
| 4              | R/T                | 77.0                | 81.2      | 4.344 | 4.397 | $-0.053$                          | 0.051    | 0.071         | 0.238     | 0.295         | $-0.073$      | 0.015         | 2              | $-0.152$               |
| $\overline{7}$ | R/T                | 116.4               | 118.7     | 4.757 | 4.777 | $-0.020$                          | 0.017    | 0.037         | 0.204     | 0.261         | $-0.107$      | $-0.018$      | 3              | $-0.107$               |
| 9              | R/T                | 118.9               | 115.6     | 4.778 | 4.750 | 0.028                             | $-0.030$ | $-0.011$      | 0.157     | 0.214         | $-0.154$      | $-0.066$      | 4              | $-0.073$               |
| 11             | R/T                | 222.4               | 223.9     | 5.404 | 5.411 | $-0.007$                          | 0.005    | 0.024         | 0.192     | 0.249         | $-0.119$      | $-0.031$      | 5              | $-0.066$               |
| 12             | R/T                | 158.1               | 154.1     | 5.063 | 5.038 | 0.026                             | $-0.028$ | $-0.008$      | 0.159     | 0.216         | $-0.152$      | $-0.063$      | 6              | $-0.063$               |
| $\mathbf{1}$   | T/R                | 136.0               | 135.7     | 4.913 | 4.910 | $-0.002$                          |          |               |           |               |               |               | $\overline{7}$ | $-0.031$               |
| $\overline{2}$ | T/R                | 152.6               | 155.3     | 5.028 | 5.045 | 0.018                             |          |               |           |               |               |               | 8              | $-0.030$               |
| 5              | T/R                | 115.7               | 139.2     | 4.751 | 4.936 | 0.185                             |          |               |           |               |               |               | 9              | $-0.028$               |
| 6              | T/R                | 72.0                | 91.7      | 4.277 | 4.519 | 0.242                             |          |               |           |               |               |               | 10             | $-0.018$               |
| 8              | T/R                | 151.1               | 133.2     | 5.018 | 4.892 | $-0.126$                          |          |               |           |               |               |               | 11             | $-0.011$               |
| 10             | T/R                | 156.1               | 150.3     | 5.050 | 5.013 | $-0.038$                          |          |               |           |               |               |               | 12             | $-0.008$               |
|                |                    |                     |           |       |       |                                   |          |               |           |               |               |               | 13             | 0.005                  |
|                |                    |                     |           |       |       |                                   |          |               |           |               |               |               | 14             | 0.015                  |
|                |                    |                     |           |       |       |                                   |          |               |           |               |               |               | 15             | 0.017                  |
|                |                    |                     |           |       |       |                                   |          |               |           |               |               |               | 16             | 0.024                  |
|                |                    |                     |           |       |       |                                   |          |               |           |               |               |               | 17             | 0.037                  |
|                |                    |                     |           |       |       |                                   |          |               |           |               |               |               | 18             | 0.051                  |
|                |                    |                     |           |       |       |                                   |          |               |           |               |               |               | 19             | 0.064                  |
|                |                    |                     |           |       |       |                                   |          |               |           |               |               |               | 20             | 0.071                  |
|                |                    |                     |           |       |       |                                   |          |               |           |               |               |               | 21             | 0.152                  |
|                |                    |                     |           |       |       |                                   |          |               |           |               |               |               | 22             | 0.152                  |
|                |                    |                     |           |       |       |                                   |          |               |           |               |               |               | 23             | 0.157                  |
|                |                    |                     |           |       |       |                                   |          |               |           |               |               |               | 24             | 0.159                  |

*Table 10:* Display of the EXCEL spreadsheet used to calculate the nonparametric estimates.

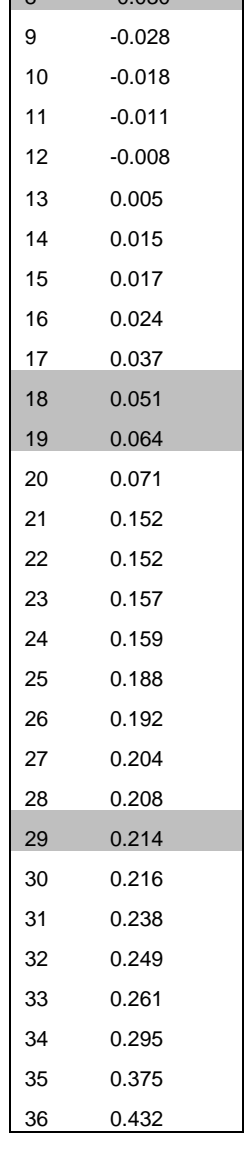

Birkett D.J. (2003). Generics - equal or not?. *Aust Prescr* **26**: 85–7.

Centre for Drug Evaluation and Research (2003). "Guidance for Industry: Bioavailability and Bioequivalence Studies for orally Administered Drug Products – General Considerations". (http://www.fda.gov/downloads/Drugs/GuidanceComplianceRegularitoryInformation/Guidances/ ucm070124.pdf). United States Food and Drug Administration. Retrieved 17 March 2014.

Committee for Medicinal Products for Human Use (20 January 2010). "Guideline on the Investigation Of Bioequivalence".

- (http://www.ema.europa.eu/docs/en\_GB/document\_library/Scientific\_guideline/2010/01/WC5000700 39.pdf). European Medicines Agency. Retrieved 17 March 2014.
- Cotton, John W. (1989). Interpreting data from two-period design (also termed the replicated 2 x 2 Latin square design). *Psychological Bulletin*, 106, 503 – 515.
- Hauschke, D., Steinijans, V.W. and Diletti, E. (1990). A distribution-free procedure for statistical analysis of bioequivalence studies. *International Journal of Clinical Pharmacology, Therapy and Toxicology*, 28(2), 72 - 78.
- Milton, Roy C. (1964). An Extended Table of Critical Values for the Mann-Whitney (Wilcoxon) Two-Sample Statistic. *Journal of the American Statistical Association*, 59, 925- 934.
- Steinijans, V.W. and Diletti, E. (1983). Statistical analysis of bioavailability studies: parametric and nonparametric confidence intervals. *European Journal of Clinical Pharmacology*, 24, 127 – 136.
- Steinijans, V.W. and Hauschke, D. (1990). Update on the analyis of bioequivalence studies. *International Journal of Clinical Pharmacology,Therapy and Toxicology*, 28(3),105 - 110.
- Steyn, H.S. , Koeleman, H.A. and Bonescans, B. (1988). Testing of bioequivalence of medicines using confidence intervals. South African Journal of Science, 84, 367-371.
- Westlake, Wilfred J. (1988). Bioavailability and Bioequivalence of Pharmaceutical Formulations. *Chapter 7 in Biopharmaceutical Statistics for Drug Development*, edited by Karl E. Peace. Marcel Dekker, Inc., New York.
- Wijnand, Herman P. (1992). The determination of absolute bioavailability for drug substances with long elimination half-lives (with PC-programs for the method of truncated areas). *Computer Methods and Programs in Biomedicine*, 39, 61-73.